## 3. DUALTASUNA

- 1. Problema duala
	- 1.1 Primal-dual erlazioa
	- 1.2 Eredu primalaren eta dualaren osagaiak
	- 1.3 Dualtasuna. Kasu orokorra
- 2. Dualtasunerako teoremak
- 3. Osagarrizko nasaitasunaren baldintzak
	- 3.1 Osagarrizko nasaitasunaren baldintzen interpretazioa
- 4. Soluzio dual optimoa
	- 4.1 Soluzio dual optimoa taulan
- 5. Dualtasunaren interpretazio ekonomikoa
	- 5.1 Itzal-prezioak
	- 5.2 Aldagai primalen kostu ekonomikoa eta simplex metodoaren interpretazioa
- 6. Simplex dual metodoa
	- 6.1 Simplex dual algoritmoa
- 7. Murrizketa artifizialaren metodoa
	- 7.1 Murrizketa artifizialaren eragina
	- 7.2 Simplex dual algoritmoa murrizketa artifizialarekin
- 8. Eredu linealen ebazpena. Adibideak

# 1. Problema duala

1. Definizioa (Maximizatze-forma simetrikoa) Eredu lineala maximizatze-forma simetrikoan dagoela esaten da baldin:

- Helburua maximizatzea bada,
- Murrizketa guztiak ≤ modukoak badira,
- Aldagai guztiak ez-negatiboak badira.

2. Definizioa (Minimizatze-forma simetrikoa) Eredu lineala minimizatze-forma simetrikoan dagoela esaten da baldin:

- Helburua minimizatzea bada,
- Murrizketa guztiak ≥ modukoak badira,
- Aldagai guztiak ez-negatiboak badira.

# 1.1 Primal-dual erlazioa

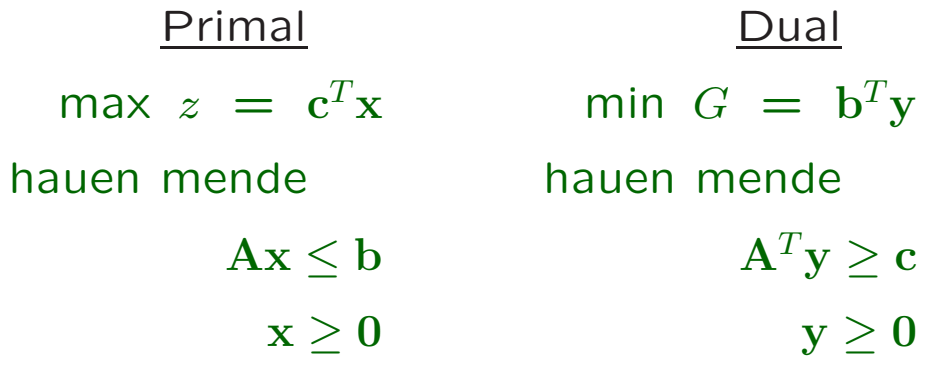

## 1.2 Eredu primalaren-dualaren osagaiak

Bi eredu horien osagaien arteko erlazioa:

- Primalaren A matrizea  $m \times n$  tamainakoa: m murrizketa eta n aldagai ditu. Dualaren matrizea  $A<sup>T</sup>$ da:  $n$  murrizketa eta  $m$  aldagai izango ditu.
- b primalaren baliabide-bektorea da eta dualaren kostu-bektorea.
- c primalaren kostu-bektorea da eta dualaren baliabide-bektorea.
- Problema primalak duen murrizketa kopurua eta problema dualak duen aldagai kopurua berdinak dira.
- Problema primalak duen aldagai kopurua eta problema dualak duen murrizketa kopurua berdinak dira.

# 1.3 Dualtasuna. Kasu orokorra

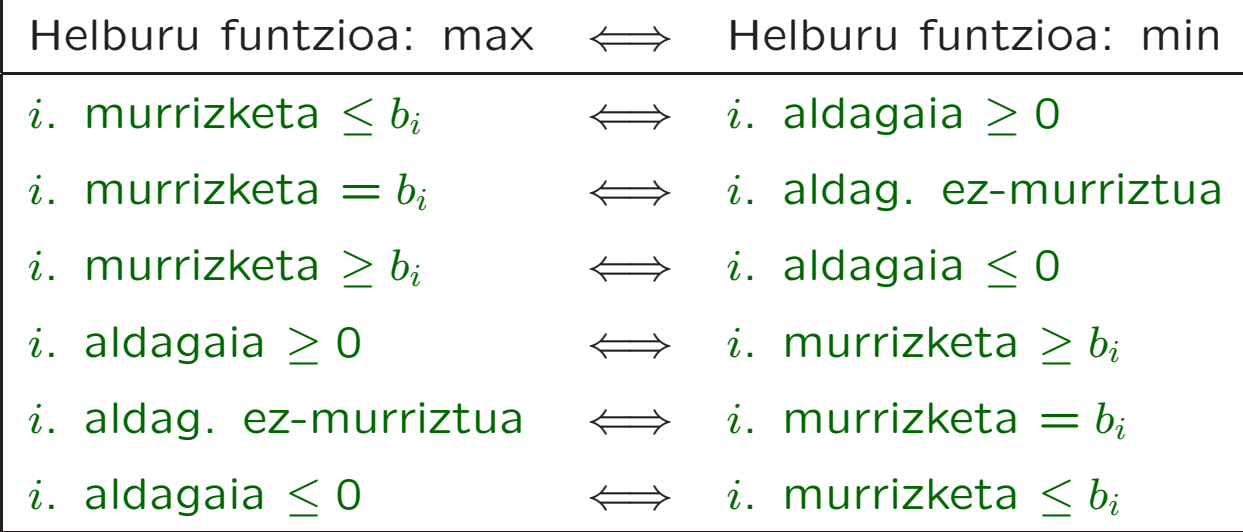

### 2. Dualtasunerako teoremak

Ereduen forma primal-dual simetrikoetarako emanak.

1. Teorema Problema dualaren duala problema primala da.

2. Teorema (Dualtasun ahula) Izan bitez x eta y problema primalaren eta dualaren soluzio bideragarriak, hurrenez hurren. Honakoa betetzen da:

 $z = \mathbf{c}^T \mathbf{x} \leq \mathbf{b}^T \mathbf{y} = G.$ 

1. Korolarioa x<sup>\*</sup> eta y<sup>\*</sup> soluzio bideragarriek

 $\mathbf{c}^T\mathbf{x}^* = \mathbf{b}^T\mathbf{y}^*$ 

betetzen badute, x<sup>\*</sup> eta y<sup>\*</sup> primalaren eta dualaren soluzio optimoak dira, hurrenez hurren.

2 . Korolarioa Problema primala bideragarria eta bornegabea bada, duala bideraezina da.

3 . Korolarioa Problema duala bideragarria eta bornegabea bada, primala bideraezina da.

Problema primala bideraezina bada, duala bideraezina edo bornegabea izan daiteke.

Problema duala bideraezina bada, primala bideraezina edo bornegabea izan daiteke.

3 . Teorema (Dualtasunaren funtsezko printzipioa) Problema primalaren x <sup>∗</sup> soluzio optimoa existitzen bada, problema dualaren y <sup>∗</sup> soluzio optimoa existitzen da. Modu berean, problema dualaren y\* soluzio optimoa existitzen bada, problema primalaren x <sup>∗</sup> soluzio optimoa existitzen da. Bi kasuetan:

$$
z^* = \mathbf{c}^T \mathbf{x}^* = \mathbf{b}^T \mathbf{y}^* = G^*
$$

betetzen da.

## 3. Osagarrizko nasaitasunaren baldintzak

Primalaren soluzio optimotik abiatuz dualaren soluzio optimoa kalkula daiteke, eta alderantziz.

4. Teorema (Osagarrizko nasaitasunarena) x<sup>\*</sup> eta y <sup>∗</sup> problema primalaren eta dualaren soluzio bideragarriak izanik, hurrenez hurren, optimoak izango dira ondoko baldintza betetzen badute:

$$
x^{*T}(A^T y^* - c) + y^{*T}(b - Ax^*) = 0.
$$

#### 3.1 Osagarrizko nasaitasunaren baldintzen interpretazioa

- $x^* > 0$   $\Rightarrow$   $A^T y^* c = 0$ .
- $Ax^* < b \Rightarrow y^* = 0.$
- $y^* > 0$   $\Rightarrow$   $Ax^* b = 0$ .
- $A^T y^* > c \Rightarrow x^* = 0.$

## 4. Soluzio dual optimoa

5 . Teorema Izan bitez bi eredu lineal primal-dual simetrikoak. B problema primalaren oinarri optimoa bada,

$$
\mathrm{y}^{*T}=\mathrm{c}_B^T\mathrm{B}^{-1}
$$

problema dualaren soluzio optimoa da.

#### 4.1 Soluzio dual optimoa taulan

 $z_j - c_j$  balioak honela kalkulatzen dira:

 $z_j - c_j = \mathbf{c}_B^T \mathbf{B}^{-1} \mathbf{a}_j - c_j.$ 

Hasierako I matrizeko  $a_j$  bektoreei dagozkienak:

 $\mathbf{c}_B^T \mathbf{B}^{-1} \mathbf{I} - \mathbf{c}_I^T = \mathbf{c}_B^T \mathbf{B}^{-1} - \mathbf{c}_I^T$  $\frac{T}{I}$  .

Hasierako taulako identitate matrizeari dagozkion zutabeetan taula optimoan dauden balio adierazleei  $\mathbf{c}_I^T$ I gehitu behar zaie, soluzio duala lortzeko.

Bi kasu gerta daitezke:

- I matrizea nasaitze-aldagaiez osaturik:  $c_I = 0$
- Hasierako I oinarrian aldagai artifizialak badaude: M balioak daude  $c_I$  bektorean.

### 5. Dualtasunaren interpretazio ekonomikoa

#### 5.1 Itzal-prezioak

Primalaren B, x<sup>\*</sup> eta z<sup>\*</sup> optimoak. Dualaren y<sup>\*</sup> eta  $G^*$ .

Bideragarritasun primalaren galera eragiten ez duen b baliabide-bektorea  $\mathbf{b} + \Delta \mathbf{b}$  aldatzen bada,

•  $\mathbf{\hat{x}}_B = \mathbf{B}^{-1}(\mathbf{b} + \Delta \mathbf{b}) = \mathbf{x}_B + \mathbf{B}^{-1}\Delta \mathbf{b}.$ 

$$
\bullet \ \ z_j - c_j = \mathbf{c}_B^T \mathbf{B}^{-1} \mathbf{a}_j - c_j.
$$

• ∧  $G$ ∗  $y^*T(b+\Delta b) = y^{*T}b+y^{*T}\Delta b = G^*+y^{*T}\Delta b =$  $z^* + y^{*T} \Delta b$ .

 $\Delta b_i = 1$  bada eta gainerakoak zero,  $y_i^*$  aldagai dualaren balio optimoak helburu funtzioaren balioaren gehikuntza adierazten du,

$$
\mathbf{y}^{*T} \Delta \mathbf{b} = (y_1^*, \ \ldots, \ y_i^*, \ \ldots, \ y_m^*) \begin{pmatrix} 0 \\ \vdots \\ 1 \\ \vdots \\ 0 \end{pmatrix} = y_i^*.
$$

3. Definizioa (Itzal-prezioa)  $y_i^*$  aldagai dual optimoa i. baliabidearen itzal-prezioa dela esaten da,  $i = 1, \ldots, m$ , baldin i. baliabidean unitate bateko aldaketa egitean eta gainerako baliabideak bere horretan mantentzean ez bada bideragarritasun primala galtzen.

### 5.2 Aldagai primalen kostu ekonomikoa eta simplex metodoaren interpretazioa

Adibidea.

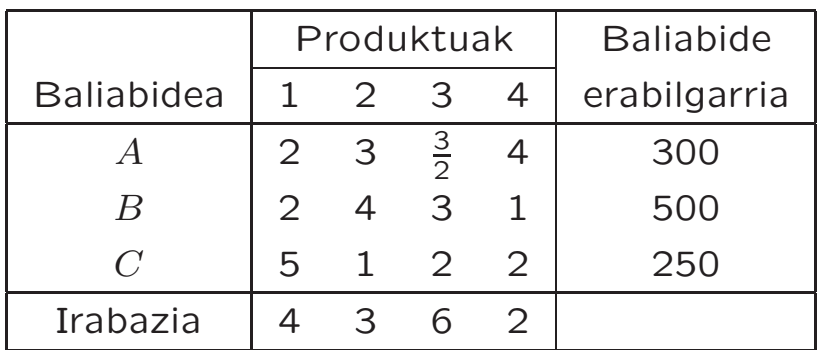

 $x_j$ : ekoitziko den j produktu kopurua,  $j = 1, 2, 3, 4$ .

 $y_1, y_2, y_3$ : A, B eta C baliabideengatik ordainduko dena.

max  $z = 4x_1 + 3x_2 + 6x_3 + 2x_4$  min  $G = 300y_1 + 500y_2 + 250y_3$ hauen mende hauen mende

 $2x_1 + 3x_2 + \frac{3}{2}$  $2x_1 + 4x_2 + 3x_3 + x_4 \le 500$   $3y_1 + 4y_2 + y_3 \ge 3$  $5x_1 + x_2 + 2x_3 + 2x_4 \leq 250$ 

 $2y_1 + 2y_2 + 5y_3 > 4$  $\frac{3}{2}y_1 + 3y_2 + 2y_3 \ge 6$  $x_1, x_2, x_3, x_4 > 0$   $4y_1 + y_2 + 2y_3 > 2$  $y_1, y_2, y_3 > 0$ 

$$
z_j - c_j = \mathbf{c}_B^T \mathbf{B}^{-1} \mathbf{a}_j - c_j = \mathbf{y}^T \mathbf{a}_j - c_j = \sum_{i=1}^m a_{ij} y_i - c_j.
$$

 $z_j{-}c_j<$  0 bada,  $\sum_j$ m  $i=1$  $a_{ij}y_i < c_j$  da, hau da,  $j_\cdot$  jardueraren kostu ekonomikoa jardueraren ekoizpenari dagokion  $c_j$ irabazia baino txikiagoa da.

# 6. Simplex dual metodoa

Eredua forma simetrikoan,  $B = I$  (nasaitze-aldagaiez).

### 6.1 Simplex dual algoritmoa

Helburua maximizatzea da.

- 1. urratsa. Hasierako taulan  $z_j c_j \geq 0$ , ∀ a<sub>j</sub>
- 2. urratsa. Bi kasu:
	- $x_{Bi} > 0$  bada,  $i = 1, \ldots, m$ , soluzio optimoa. Amaitu.
	- $\exists x_{Bi} < 0$ , soluzioa hobe daiteke. 3. urratsera.
- 3. urratsa. Oinarri-aldaketa.
	- $\bullet$  a<sub>r</sub> irtengo da. r. pibot-errenkada da.

$$
x_{Br} = \min_i \{ x_{Bi} / x_{Bi} < 0 \}.
$$

•  $a_k$  sartuko da.  $k$ . pibot-zutabea da.

$$
\frac{z_k-c_k}{y_{rk}} = \max_j \left\{ \frac{z_j-c_j}{y_{rj}} \quad / \quad y_{rj} < 0 \right\}.
$$

 $y_{rk}$  elementua pibota da.

 $y_{ri}$  negatiborik ez bada existitzen,  $j = 1, \ldots, n$ , problema bideraezina da. Amaitu.

4. urratsa. Taula berria kalkulatu simplex algoritmoan definitu diren oinarrizko eragiketa berberen bidez. 2. urratsera joan.

# 7. Murrizketa artifizialaren metodoa

Hasierako taulan bideragarritasun dualik ez dagoenean, murrizketa artifiziala erantsi:

$$
\sum_{j\in N} x_j \leq M.
$$

N: hasierako taulan  $z_j - c_j < 0$  duten aldagaien multzoa.

#### 7.1 Murrizketa artifizialaren eragina

Problemari murrizketa artifizial bat eransteak ez du soluzioen eskualdearen gain inolako eraginik sortu behar. M balioa nahiko handia bada:

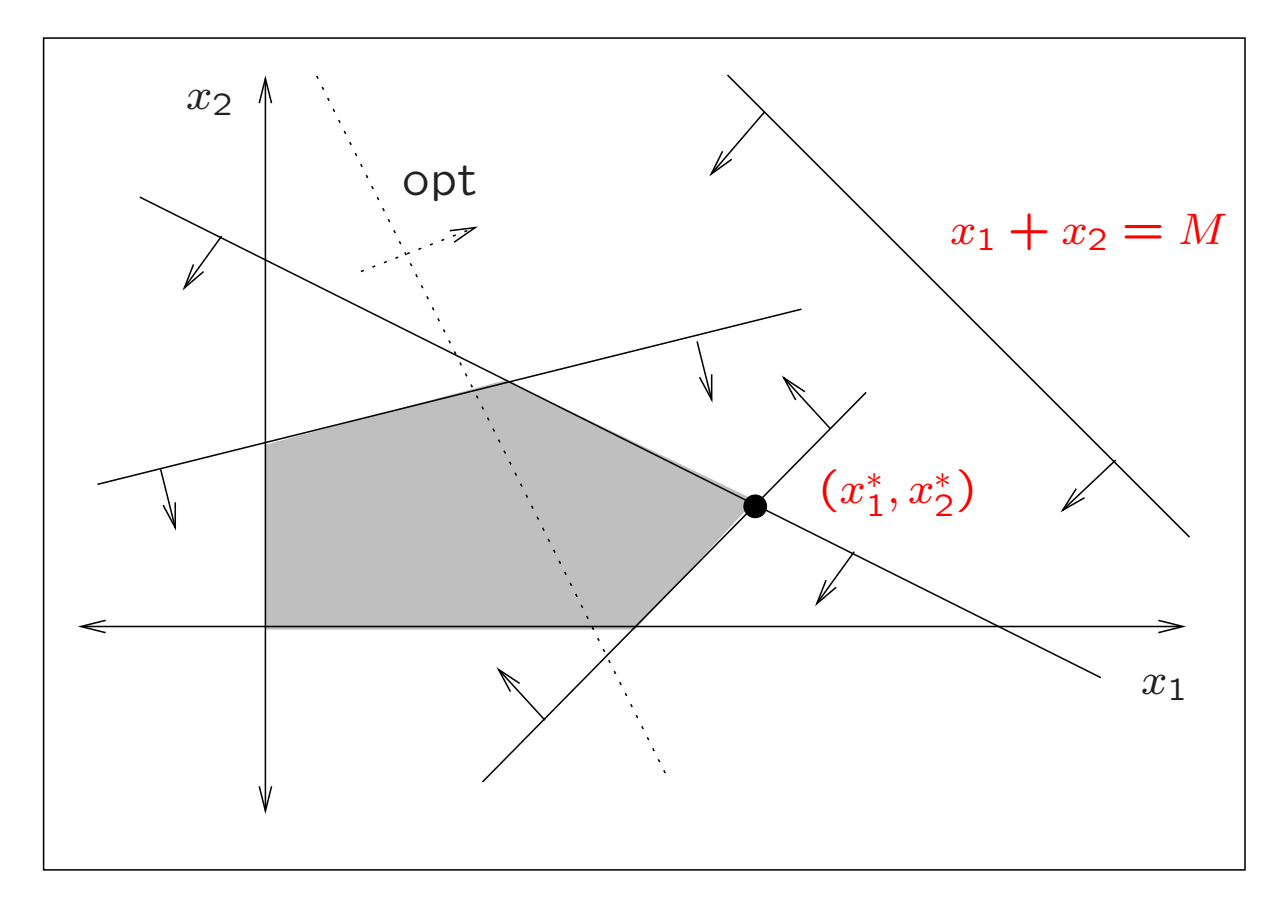

Baina, M balioa ez bada nahiko handia,

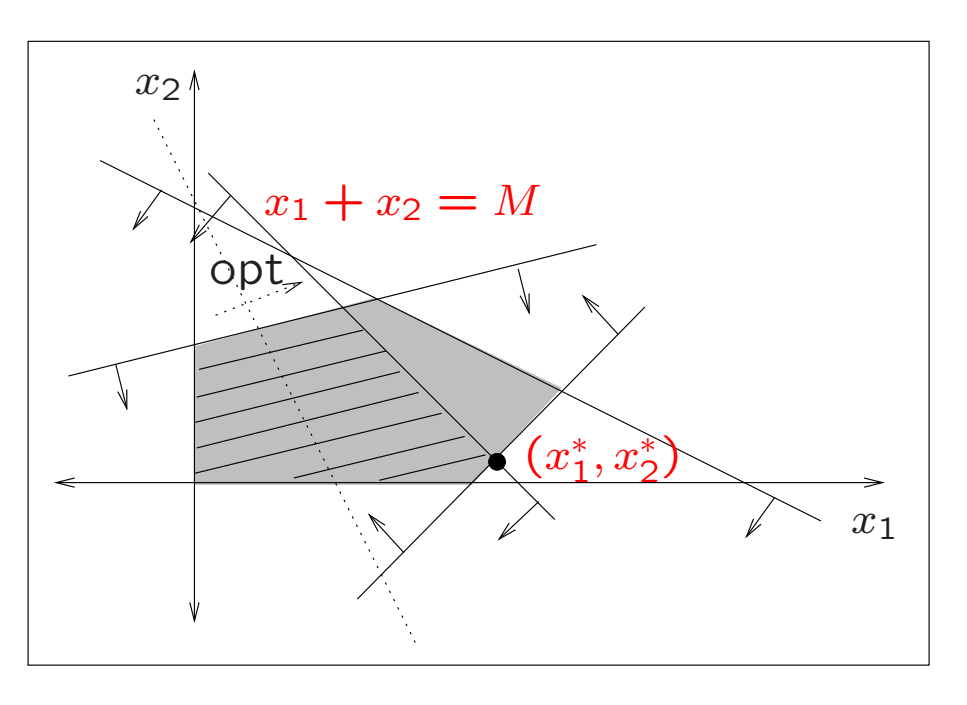

Bideragarritasun-eskualdea bornegabea denean,

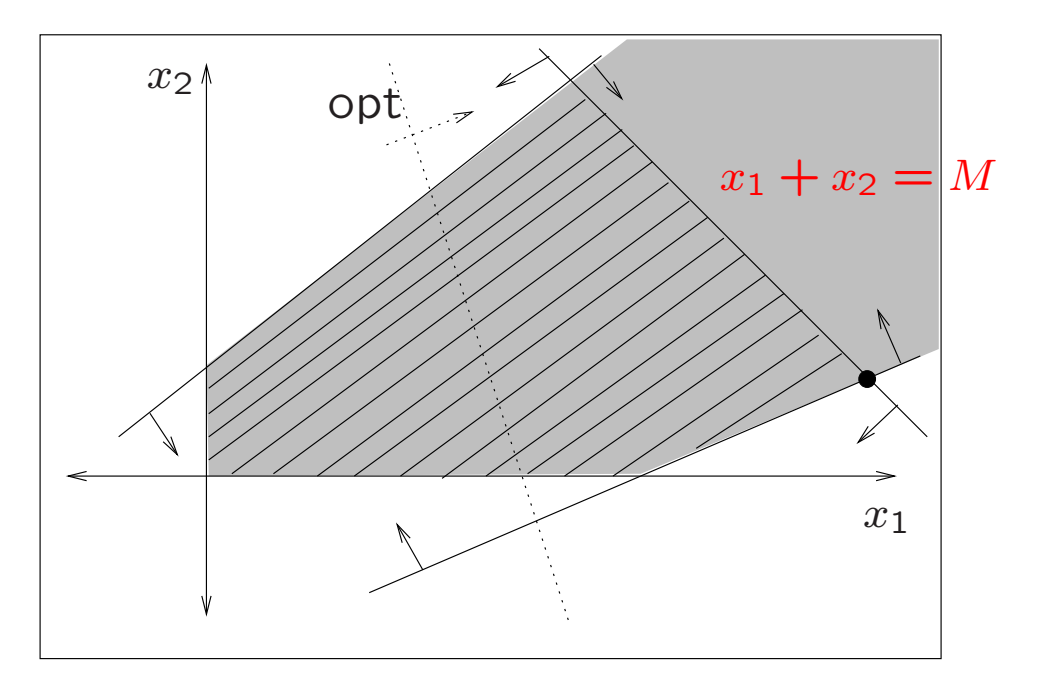

### 7.2 Simplex dual algoritmoa murrizketa artifizialarekin

Helburua maximizatzea da. Hasierako  $B = I$  nasaitzealdagaiez.

- 1. urratsa. Hasierako taula eraiki.
- 2. urratsa. Murrizketa artifizialari dagokionez,
	- $z_i c_j \geq 0$  bada  $\forall a_j$ , 3. urratsera joan.
	- $z_i c_i < 0$  duen  $a_i$  existitzen bada, ereduari murrizketa artifiziala erantsi eta eredu berriarentzat hasierako taula eraiki. Oinarrian sartu  $a_k$  bektorea,

 $z_k - c_k = \min$ j  $\{ z_j - c_j / z_j - c_j < 0 \}.$ 

Murrizketa artifizialaren nasaitze-bektorea irtengo da oinarritik. Oinarrizko eragiketak egin errenkaden artean. 3. urratsera joan.

- 3. urratsa. Bideragarritasun primala.
	- Murrizketa artifizialik ez badago,
		- \*  $x_{Bi} > 0$  bada,  $i = 1, \ldots, m$ , soluzioa optimoa da. Amaitu.
		- \*  $x_{Bi}$  < 0 existitzen bada,  $i = 1, \ldots, m$ , soluzioa hobe daiteke. 4. urratsera joan.
- Murrizketa artifiziala badago,
	- \*  $x_{Bi} > 0$  bada,  $i = 1, \ldots, m$  eta murrizketa artifizialaren nasaitze-aldagaia oinarrian badago balio positiboz, soluzio optimoa. Amaitu.
	- \*  $x_{Bi} \ge 0$  bada,  $i = 1, ..., m$  eta murrizketa artifizialaren nasaitze-aldagaia oinarrian ez badago edo oinarrian zero balioa hartzen badu, problema bornegabea da. Amaitu.
	- \*  $x_{Bi}$  < 0 existitzen bada,  $i = 1, ..., m$ , soluzioa hobe daiteke. 4. urratsera joan.
- 4. urratsa. Oinarri-aldaketa.
	- Oinarritik irtengo da  $a_r$  bektorea,

$$
x_{Br} = \min_i \{ x_{Bi} / x_{Bi} < 0 \}.
$$

 $r$ . errenkada pibot-errenkada da.

• Oinarrian sartuko da  $a_k$  bektorea,

$$
\frac{z_k-c_k}{y_{rk}} = \max_j \left\{ \frac{z_j-c_j}{y_{rj}} / y_{rj} < 0 \right\}.
$$

k. zutabea pibot-zutabea da.  $y_{rk}$  elementua pibota da. 5. urratsera joan.

r. errenkadan  $y_{ri}$  negatiborik ez bada existitzen, problema bideraezina. Amaitu.

5. urratsa. Taula berria kalkulatu errenkaden artean oinarrizko eragiketak eginez. 3. urratsera joan.